Alliance Informatique

## **PLATEFORME TICKET** *(https://ticket.alliance-informatique.fr/)* Manuel d'utilisation

## Visualiser les statistiques de ses tickets

## Un outil pour suivre l'avancer de vos travaux

La plateforme ticket d'Alliance Informatique vous permet, en particulier, de faire état d'un incident. Vous pourrez ainsi bénéficier de nos services sans avoir à passer par notre standard mais surtout, vous pourrez suivre l'avancer des différents travaux, vos statistiques ...

## Accéder à l'historique des tickets

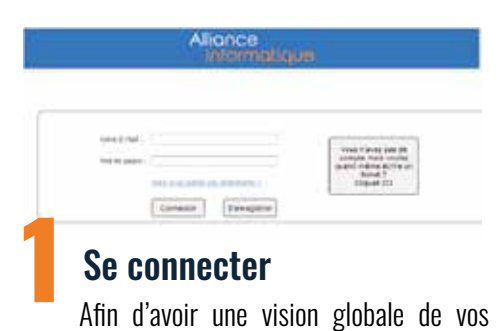

tickets et ainsi pouvoir conserver un historique de vos travaux, vous devez posséder un compte et vous y connecter.

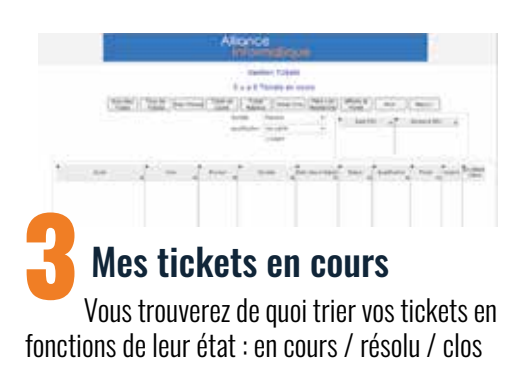

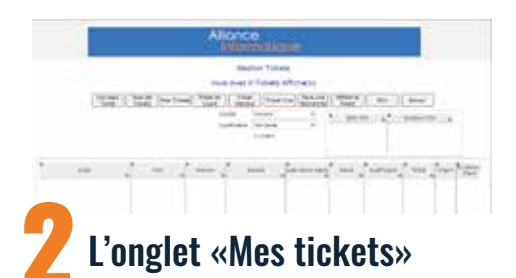

A partir ce cet onglet, vous aurez accès à tous les tickets vous concernant.

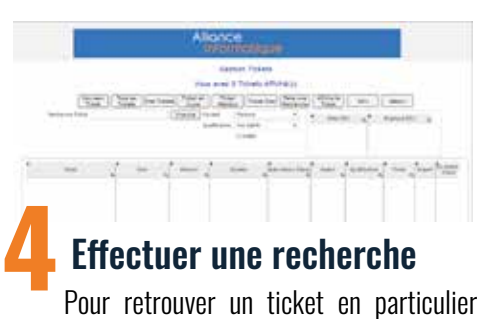

vous pouvez utiliser la fonction «Faire une recherche» ou cliquer directement dans l'intitulé d'une colone pour faire une recherche par : sujet / nom / société ....

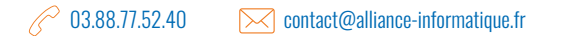